## **Delegated Authentication Single Sign-On**

This page will show you how to set up delegated authentication with Kiuwan.

## **Centralized authentication** is also known as **delegated authentication**.

In this scenario, Kiuwan delegates your authentication to an external system.

The following image describes how it works:

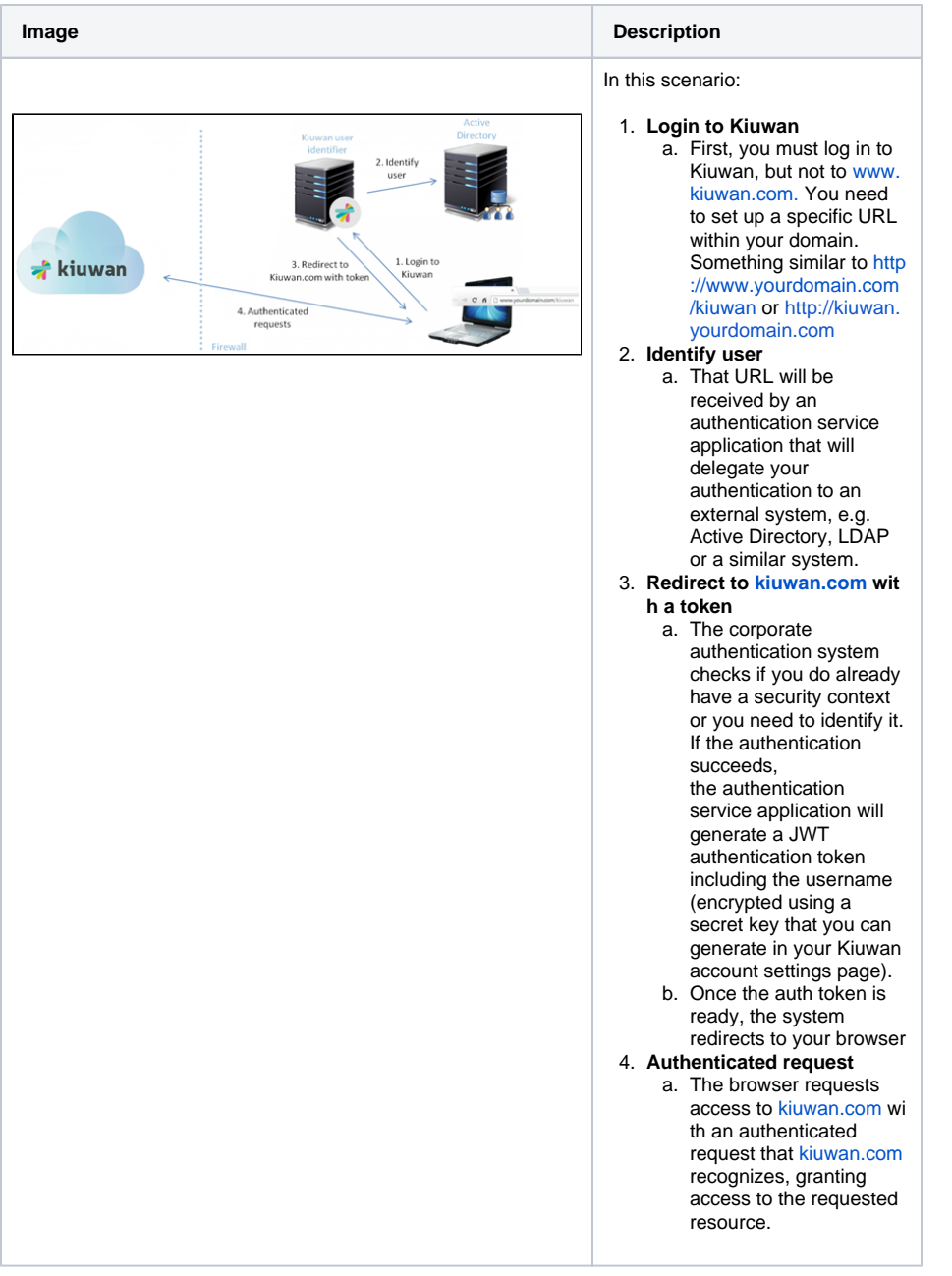

You can find a **sample authentication service application** ([kiuwan/kiuwan-local-authentication\)](https://github.com/kiuwan/kiuwan-local-authentication) as a sample to get started. This sample application uses Tomcat (tomcat-users.xml) as an authentication mechanism, but you can freely adapt to any other external auth system.

You can find details on how to set it up [here](https://www.kiuwan.com/docs/display/K5/Configuration+for+Networks+with+Proxy+or+Local+Authentication)